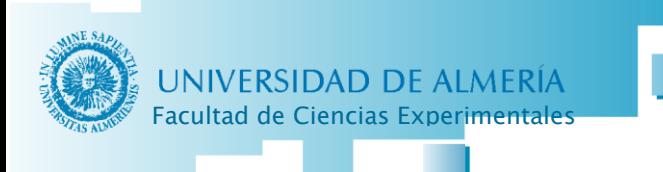

**Nombre del taller:** Ideas para el uso de GeoGebra·3D en el aula.

**Ponente:** Miguel Fco. Pino Mejías (Centro del Profesorado de El Ejido)

## **Resumen:**

GeoGebra en su versión 5 ha incorporado una serie de herramientas que permiten realizar construcciones en 3D, esto abre un abanico de posibilidades a explotar en el aula. En este taller vamos a realizar actividades de fácil elaboración para llevar a la clase de secundaria o bachillerato. Los participantes implementarán distintas construcciones que permiten trabajar los desarrollos o secciones de cuerpos geométricos, la obtención de las cónicas como intersección de un cono y un plano, resolución de problemas geométricos: posición relativa de planos, rectas, distancias, simetrías, proyecciones,...

Materiales: Para realizar el taller necesitaremos ordenadores, uno por participante, con GeoGebra 5 en su última versión instalado, una pizarra digital y acceso a internet.